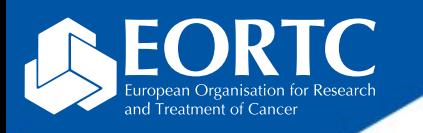

# Imagys Site training

Version 1.0 27 Nov 2023

> The future of cancer therapy

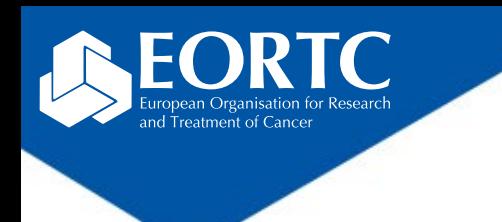

### **Content**

- What is Imagys?
- How to login?
- How to navigate in Imagys?
- Contact

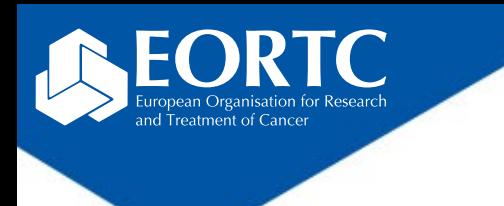

## What is Imagys?

- Imagys is a centralized web-based platform by [Keosys](https://www.keosys.com/) [medical imaging](https://www.keosys.com/)
- Imagys has been customized for EORTC studies and is used:
	- to upload medical images from computerized tomography (CT), bone scans and magnetic resonance imaging (MRI),
	- To perform (centralized) quality review as defined per protocol.

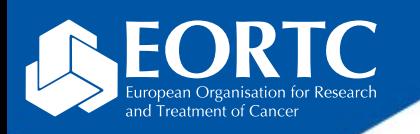

### How to login?

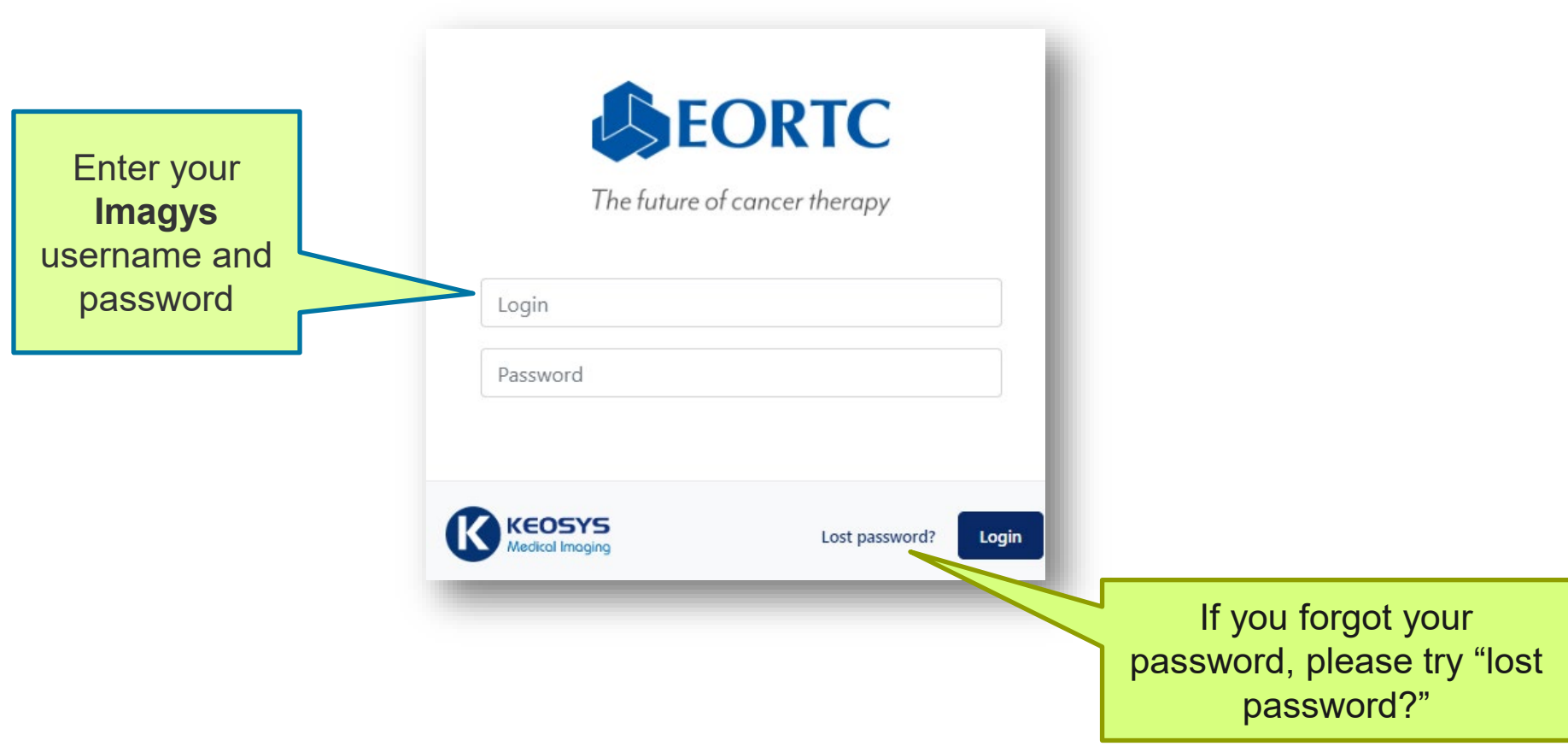

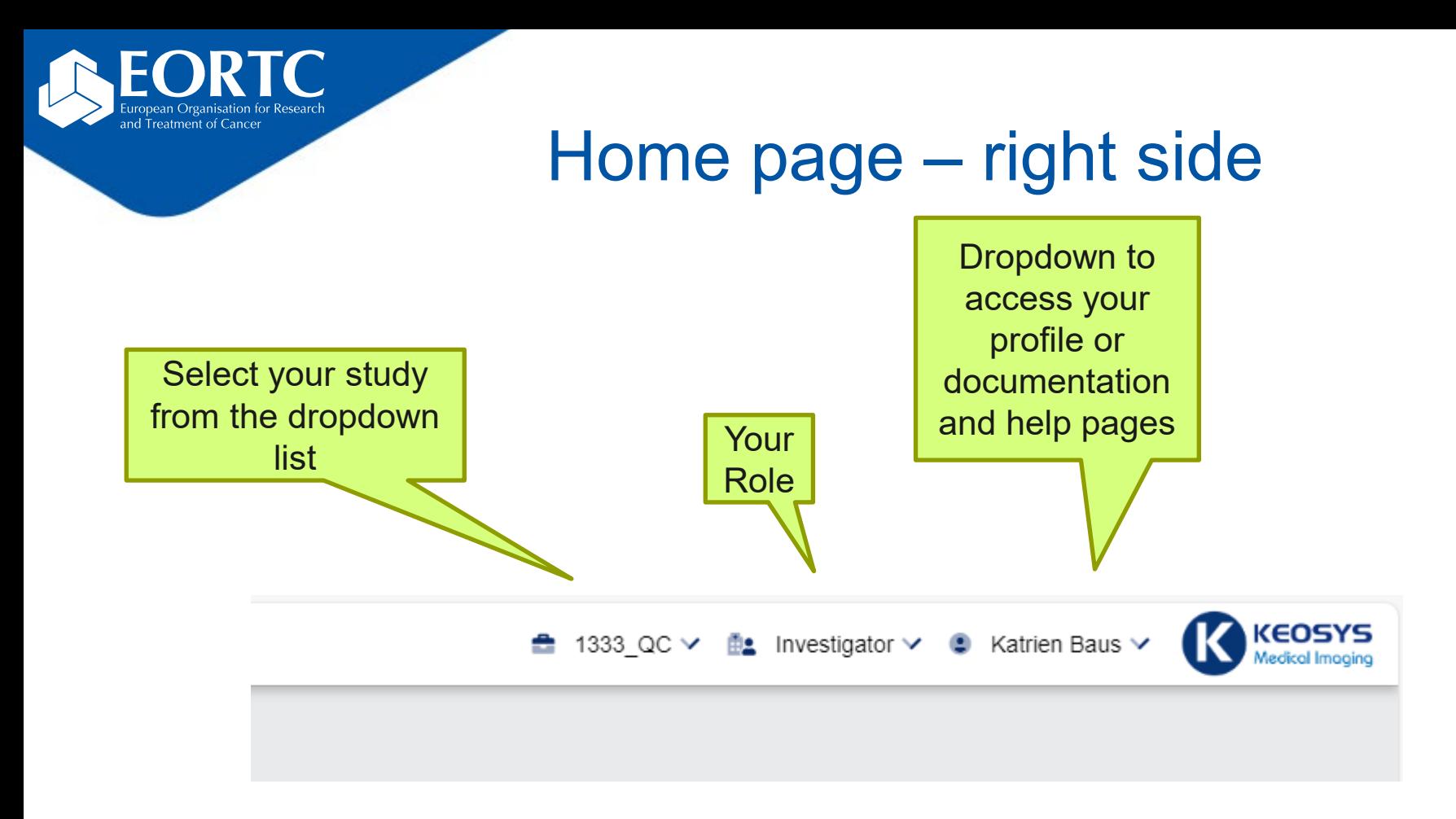

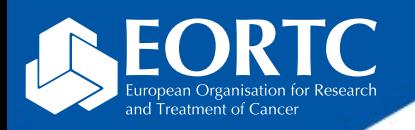

### Home page – Left side

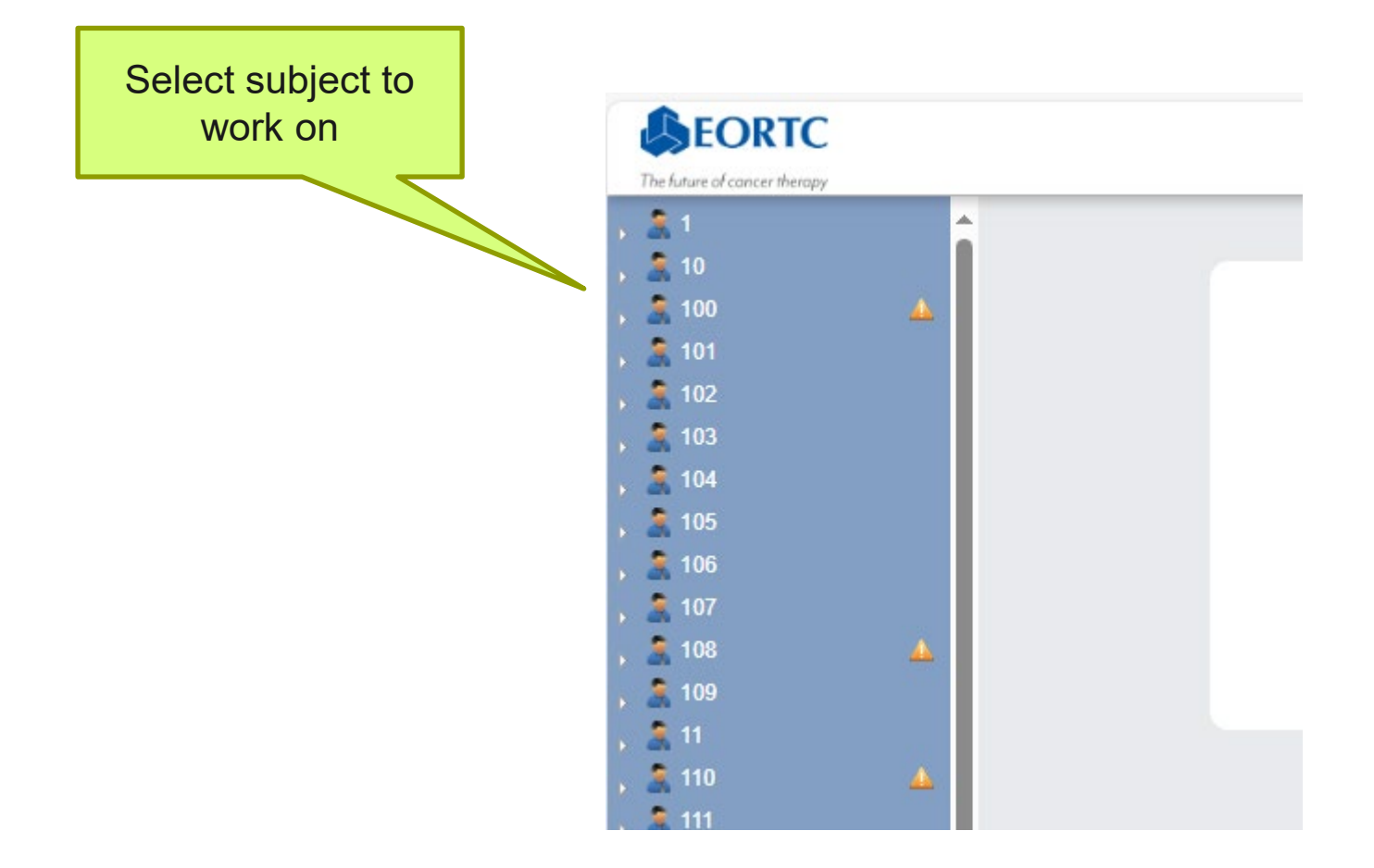

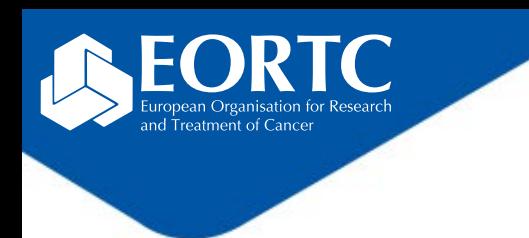

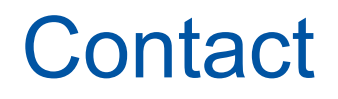

- Refer to study protocol and guidelines for study-specific instructions on Imaging upload and handling.
- Contact the EORTC study team for your study-specific and technical questions related to Imaging upload.